# Comp3402 Working with Matrices

## **C.B.Price March 2022**

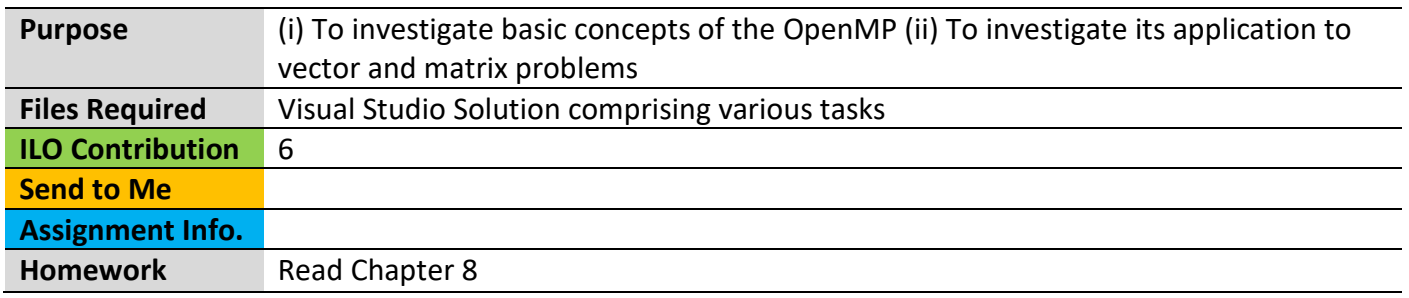

## **Activities**

**Workflow**. Here you will proceed as follows:

(1) Open up the Visual Studio solution (sln), then follow the following steps.

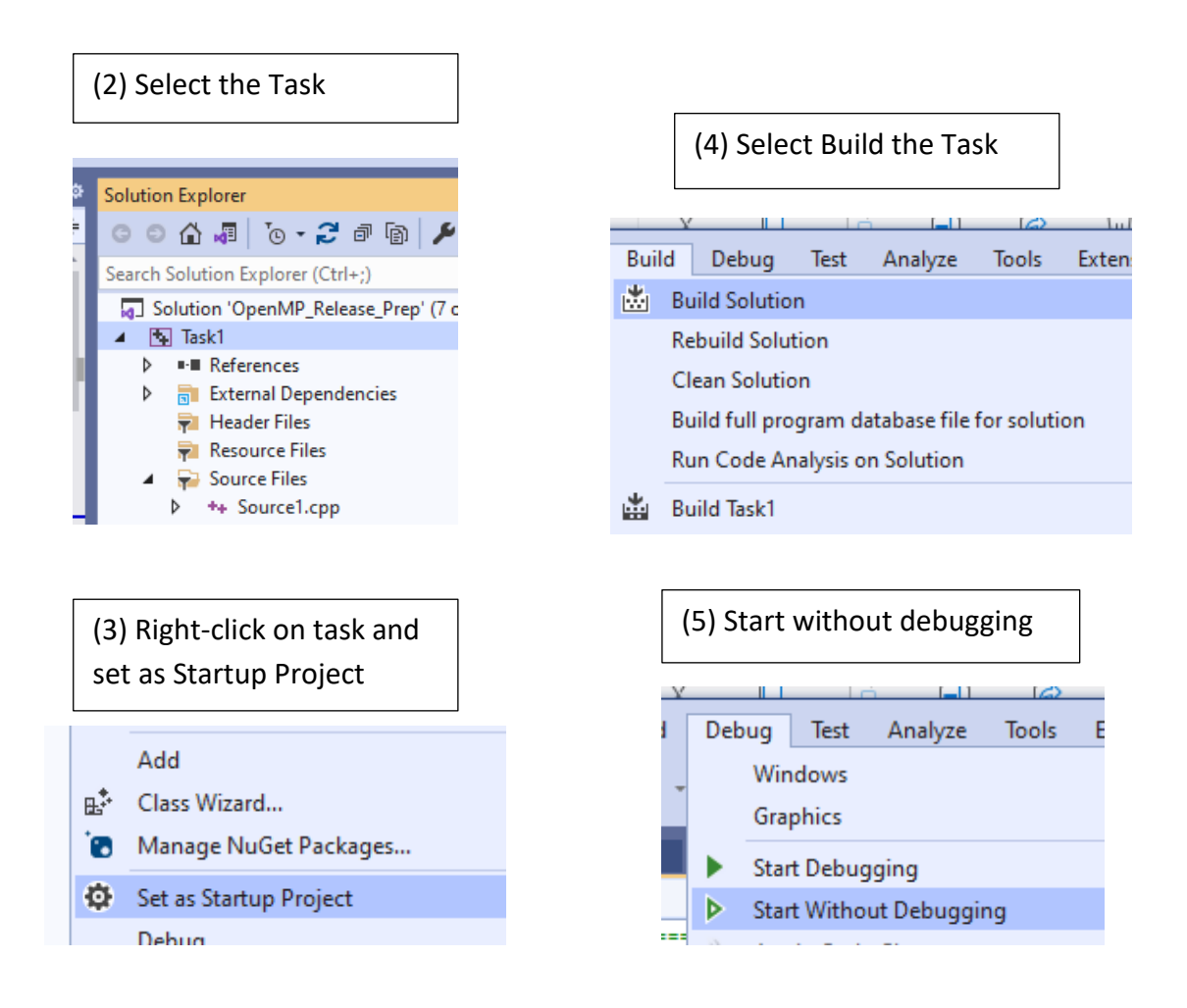

#### **1 A Simple Matrix – How C stores the values of a matrix in physical memory**

Here we shall be looking at a tiny matrix-vector multiplication and do the computation in sequential mode. Here's the arrays we shall use

$$
\begin{bmatrix} ? \\ ? \end{bmatrix} = \begin{bmatrix} 1 & 2 & 3 \\ 4 & 5 & 6 \end{bmatrix} \cdot \begin{bmatrix} 1 \\ 2 \\ 3 \end{bmatrix}
$$

The result on the left is **a**, the matrix in the middle is **b** and the vector on the right is **c**.

(a) Open up **Task 6**, inspect the code and run the task. You should get an answer of [14, 32].

(b) Now we are interested in how the matrix **b** is stored in physical memory. So, add a breakpoint at the point where we are writing into the matrix like this

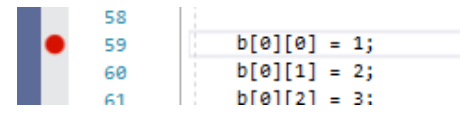

Now call Debug > Start Debugging. Go to the Debug tab (in the running debugger) and select the following

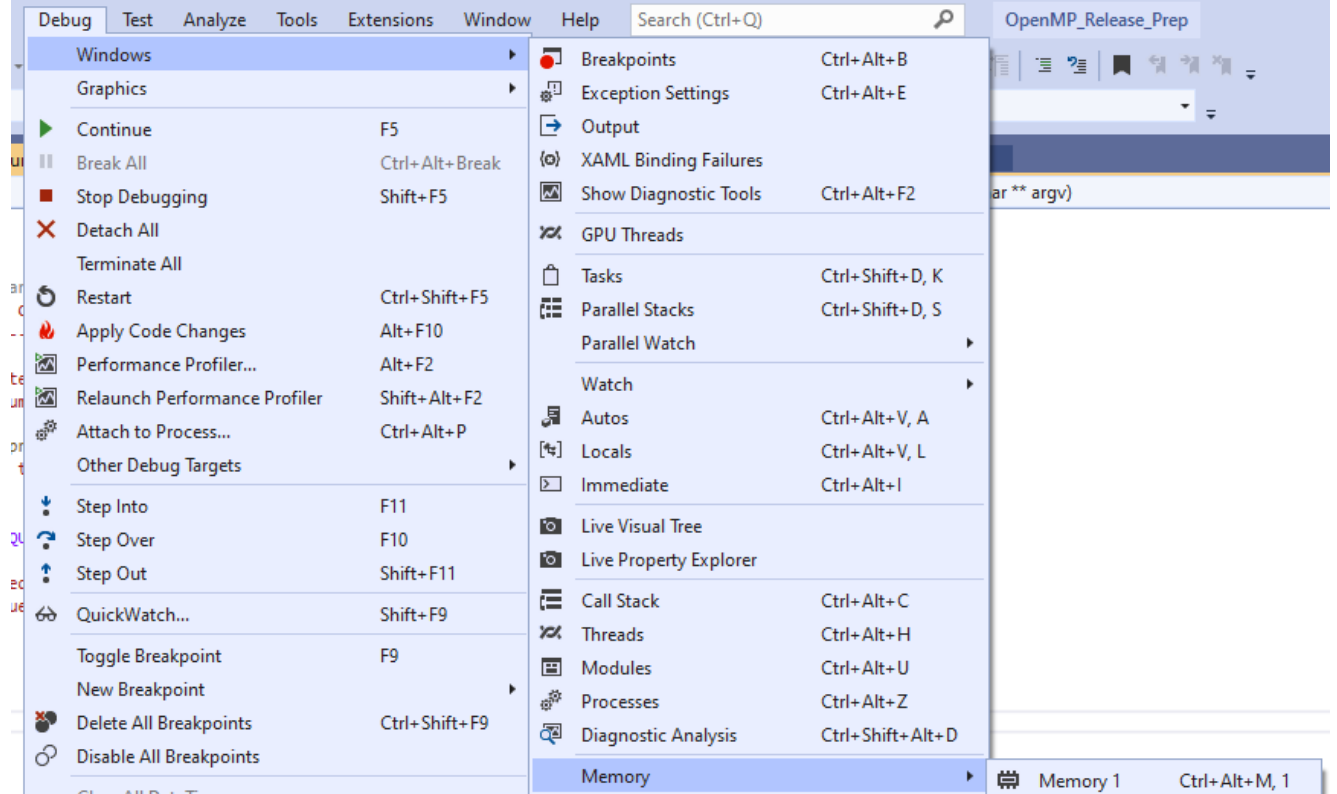

You will get a Window Memory1. At the right set Columns to 12. Now in the Address: place type **&b**. You may need to scroll the Source window down so you can see the assignments of the matrix.

Now hit F11 to step through the code. You should see each element of **b** coming into memory. More important is the 3 elements of the first row come into successive memory locations, then the three elements of the second row of **b** com in. *In other words, a matrix is stored as rows within memory*.

#### **2 How to work with matrices in loops**

**or**

To work on a matrix we need two loops, one looping over the rows and one over the columns. We could do this in two ways. In the first, the outer loop goes over the rows and the inner loop over the columns, and in the second way the outer loop takes the columns and the inner loop the rows. Like this.

```
for (int row = 0; row < nrRows; row++) {
        for (int col = 0; col < nrCols; col++) {
                sum += a[row][col];
        }
}
for (int col = 0; col < nrCols; col++) {
         (<b>int</b> <b>row = 0; row < ; row++) {
                sum += a[row][col];
        }
}
```
Let's investigate which of these is more efficient.

(a) Open up **Task 7** where the first variant is coded. You may need to reduce NR\_ROWS and/or NR COLS to get some speed-up. Note down the time it takes

(b) Comment out the above variant and un-comment out the second. Recompile and re-run. What do you find?

(c) Does this make sense knowing that rows are stored in memory? It's all to do about the cache.